# **Présentation de l'API REST de Proxmox**

#### **Ressources**

- [https://pve.proxmox.com/wiki/Proxmox\\_VE\\_API](https://pve.proxmox.com/wiki/Proxmox_VE_API)
- documentation de l'API : <http://pve.proxmox.com/pve-docs/api-viewer/index.html>

## **Présentation**

L'API :

- utilise JSON comme format de données
- utilise les schémas JSON pour décrire l'API. La documentation de l'API peut donc automatiquement être générée.
- le schéma JSON

### **Wrapper pour l'API proxmox**

- node.js : <https://www.npmjs.com/package/proxmox-api>
- python : <https://pypi.org/project/proxmoxer/>

#### **Proxmoxer**

• [Instalaltion de Proxmoxer](https://siocours.lycees.nouvelle-aquitaine.pro/doku.php/reseau/cloud/proxmox/proxmoxinstall)

From: <https://siocours.lycees.nouvelle-aquitaine.pro/>- **Les cours du BTS SIO**

Permanent link: **<https://siocours.lycees.nouvelle-aquitaine.pro/doku.php/reseau/cloud/proxmox/apirest?rev=1665769525>**

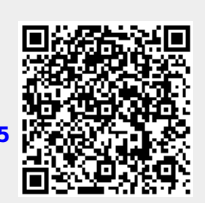

Last update: **2022/10/14 19:45**